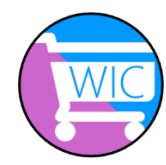

## **Aplicación WICShopper y Tarjeta WIC**

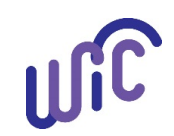

Si usted tiene una tarjeta WIC, puede registrarla en el App WICShopper. Cuando añade la tarjeta al app, el app ofrece:

- Balances actuales de los beneficios WIC.
- Notficaciones de sus beneficios cuando están próximos a expirar.
- Habilidad de escanear los alimentos y saber:
	- o ¿Si es un alimento aprobado de WIC?
	- o ¿Puedo comprar esto con mis beneficios de alimentos actuales de WIC?

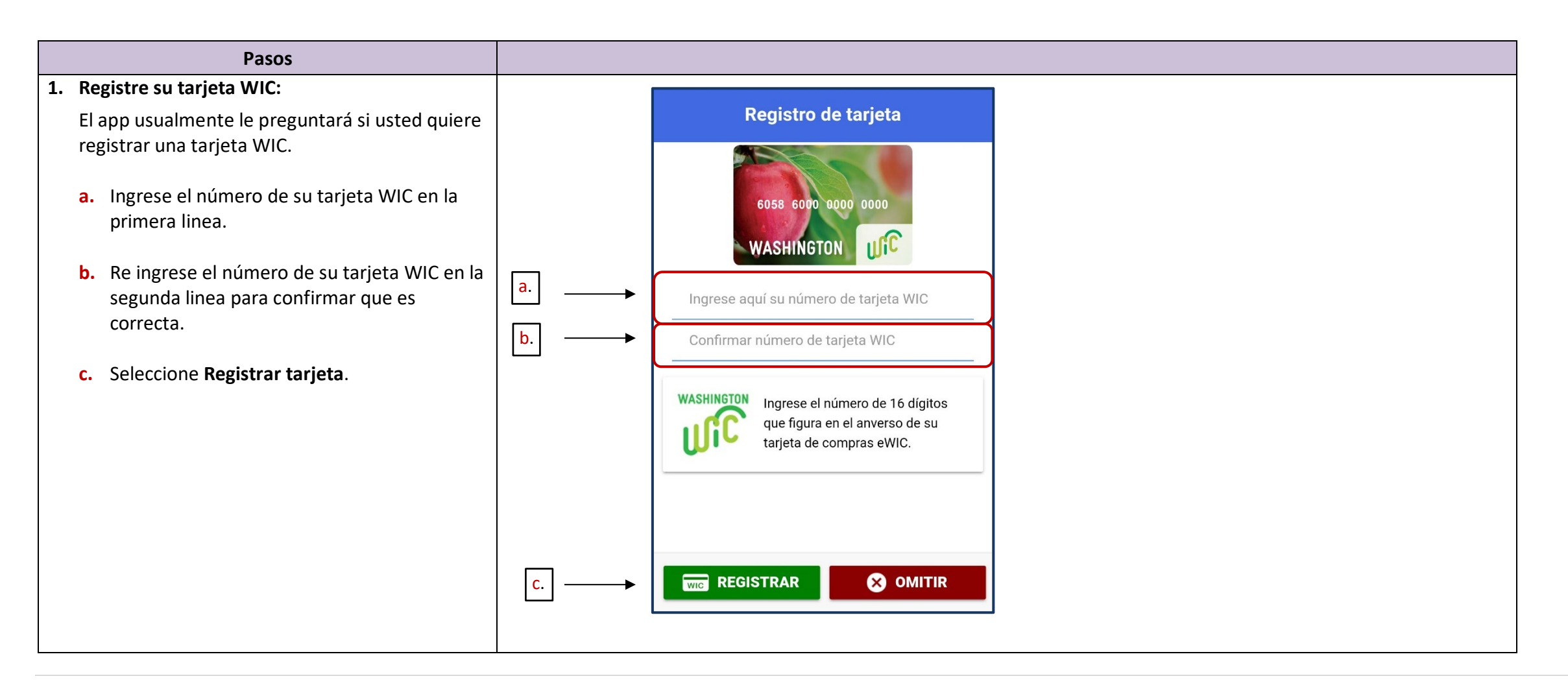

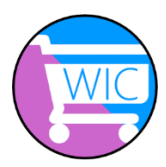

## **Aplicación WICShopper y Tarjeta WIC**

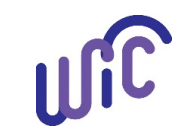

**Si el App no le pregunta acerca de registrar la tarjeta WIC:**

- **a.** Seleccione las **tres líneas** en la esquina superior del app.
- **b.** Seleccione **Mis tarjeta**.

**Nota:**

- Si ya tiene una tarjeta WIC registrada, se mostrará en esta pantalla.
- Si no tiene una tarjeta WIC registrada, la pantalla no mostrará nada.
	- **c.** Seleccione **REGISTRAR OTRA TARJETA**.

Complete el **primer paso** de arriba para registrarla.

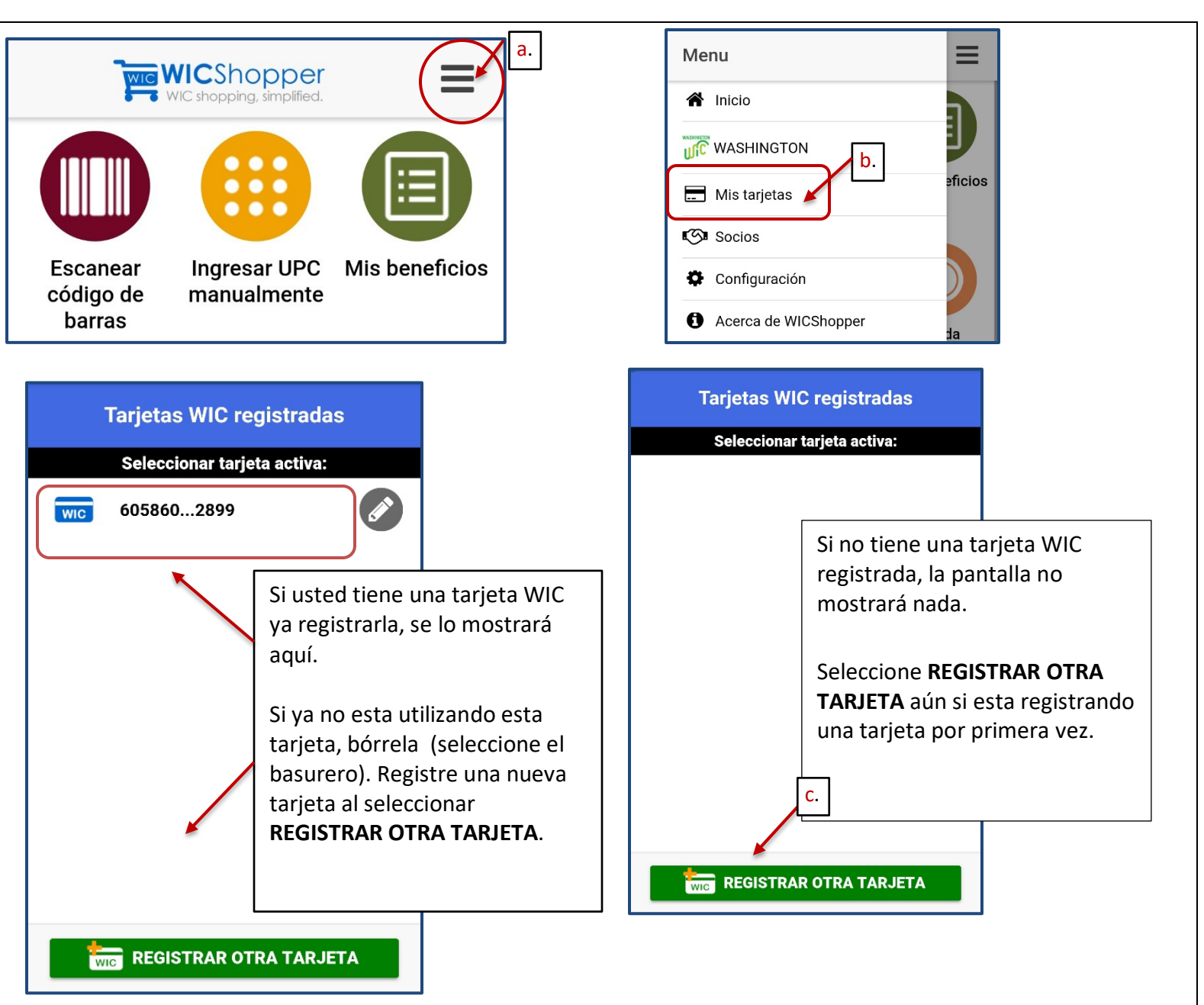

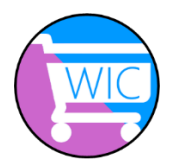

## **Aplicación WICShopper y Tarjeta WIC**

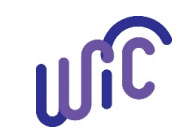

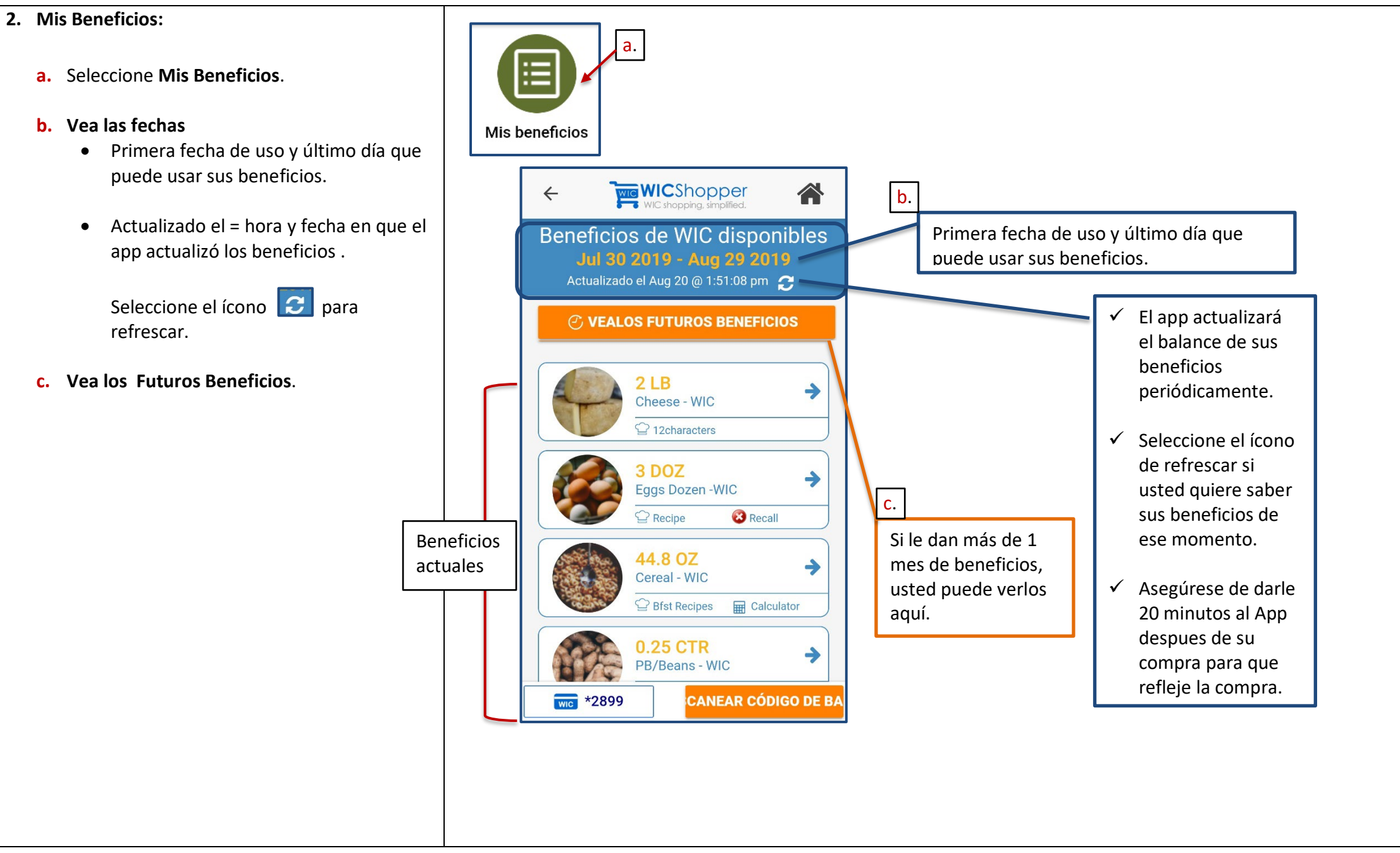

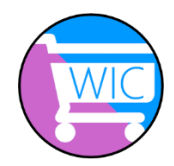

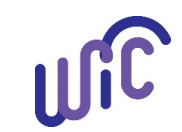

## **d. Busqueda de Alimentos:**

- Seleccione cualquier categoría de alimento en su lista de beneficios.
- Una nueva ventana se abrirá. Aquí usted puede buscar la categoría de alimento para ver si la marca específica está permitida.

**Productos de WIC disponibles** Porfavor vea la lista de alimento está en inglés2 LB Cheese - WIC d. Q Buscar por nombre o número de  $2<sub>LB</sub>$ Cheese - WIC Bandon Medium Cheddar Ch (2 LB) **12characters** 70863677107 1-PERMITIDO 3 DOZ Eggs Dozen - WIC Best Yet Colby & Montere  $\mathbb{C}$  Recipe **3** Recall 42187012933 2-PERMITIDO 72 OZ Cereal - WIC Best Yet Longhorn Mild C 42187002293 2-PERMITIDO P Bfst Recipes **Em** Calculator 3 CTR Best Yet Medium Cheddar Cheese - 16 PB/Beans - WIC  $OZ$ 42187022642 2-PERMITIDO Best Yet Mild Cheddar Cheese - 16 Oz 42187021355 2-PERMITIDO

Esta institución es un proveedor que ofrece igualdad de oportunidades. **El Programa de Nutrición WIC del Estado de Washington no discrimina.** Para personas con discapacidades, este documento está disponible a solicitu en otros formatos alternativos. Para solicitar, porfavor llame al 1-800-525-0127 (TDD/TTY call 711) 961-1201 Spanish May 2020